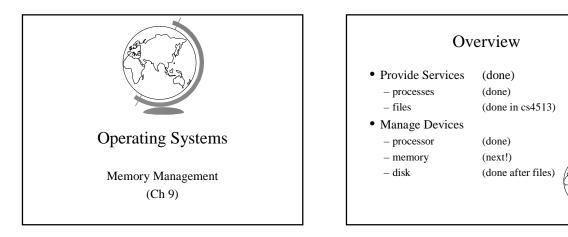

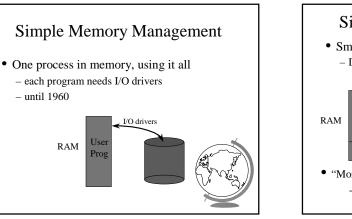

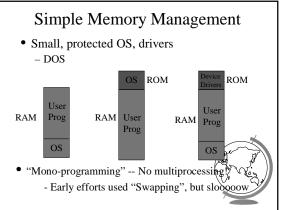

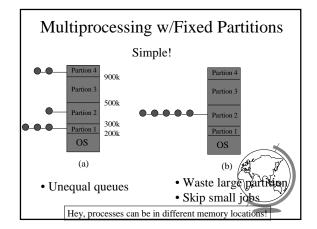

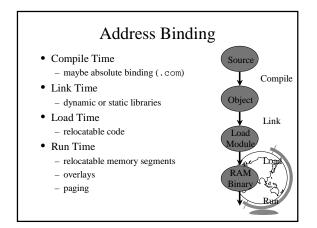

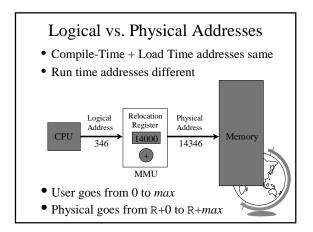

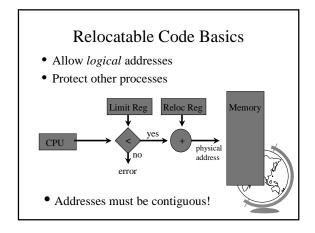

## Design Technique: Static vs. Dynamic

- Static solutions
  - compute ahead of time
  - for predictable situations
- Dynamic solutions
  - compute when needed
  - for unpredictable situations
- Some situations use dynamic because static too restrictive (malloc)
- ex: memory allocation, type checking

## Variable-Sized Partitions

- Idea: want to remove "wasted" memory that is not needed in each partition
- Definition:
  - Hole a block of available memory
  - scattered throughout physical memory
- New process allocated memory from hote large enough to fit it

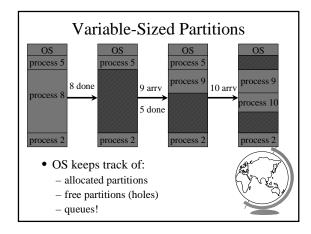

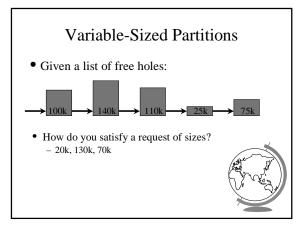

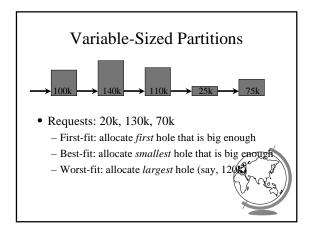

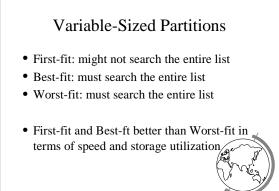

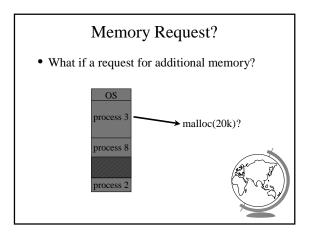

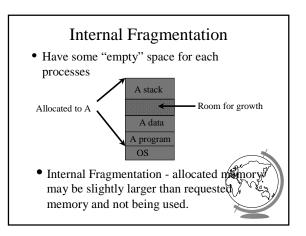

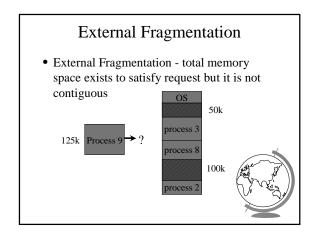

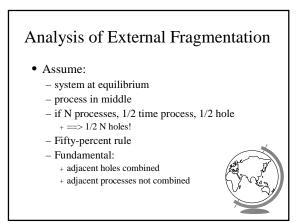

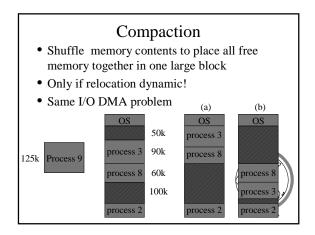

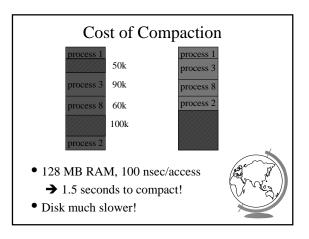

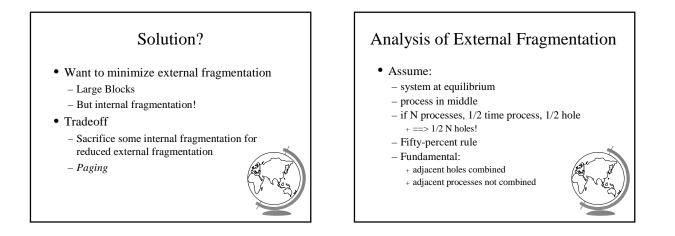

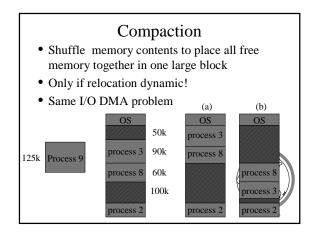

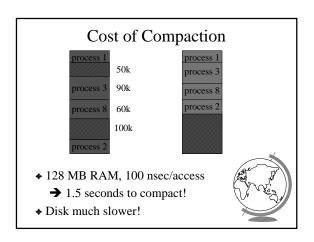

## Solution?

- Want to minimize external fragmentation
  - Large Blocks
  - But internal fragmentation!
- Tradeoff
  - Sacrifice some internal fragmentation for reduced external fragmentation
  - -Paging

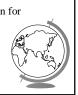

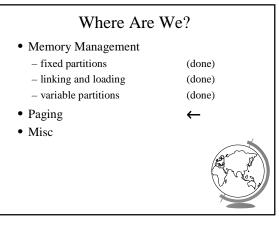

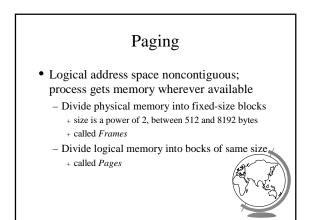

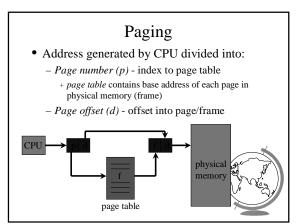

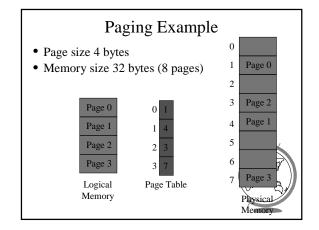

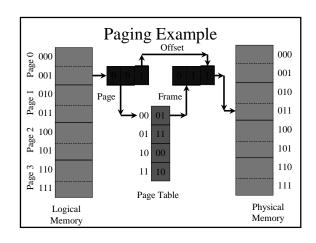

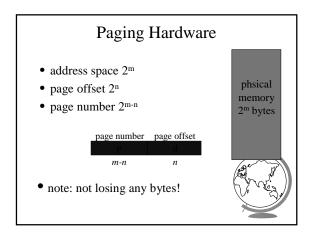

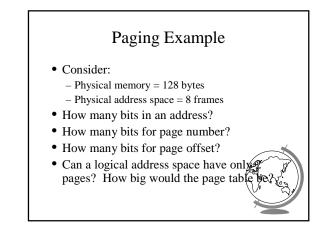

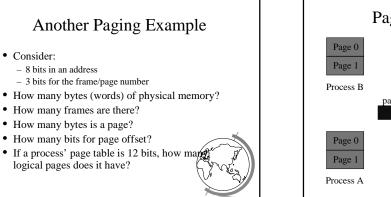

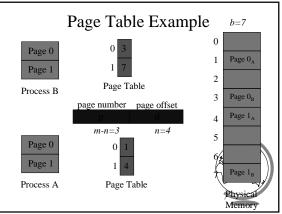

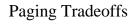

- Advantages
  - no external fragmentation (no compaction)
  - relocation (now pages, before were processes)
- Disadvantages
- internal fragmentation
  - + consider: 2048 byte pages, 72,766 byte proc
  - 35 pages + 1086 bytes = 962 bytes
  - + avg: 1/2 page per process + small pages!
- overhead
- - + page table / process (context switch + sp + lookup (especially if page to disk)

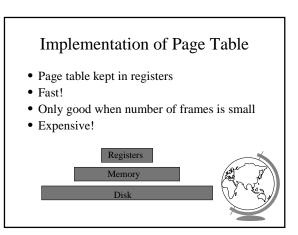

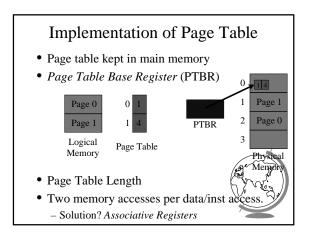

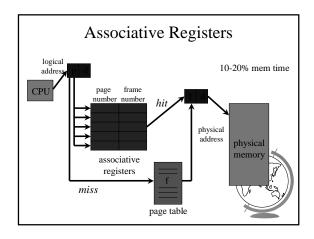

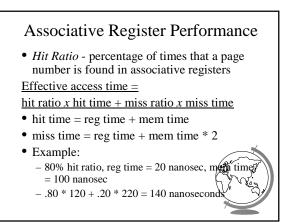

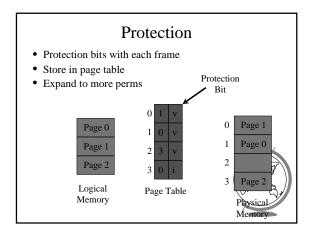

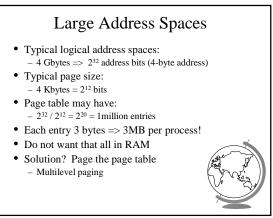

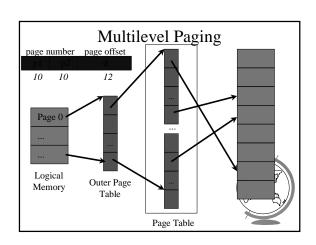

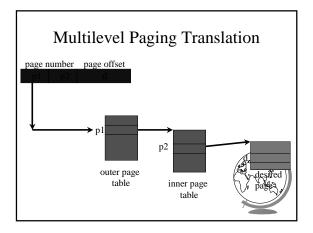

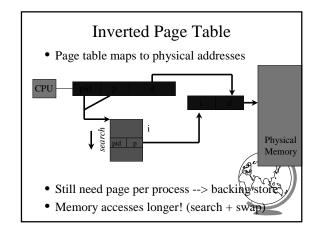

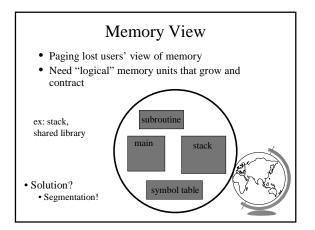

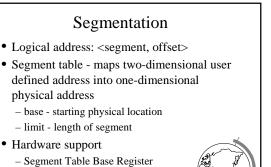

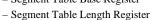

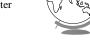

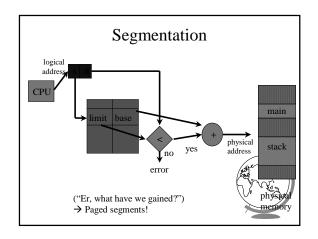

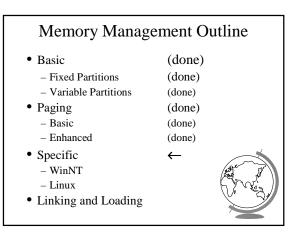

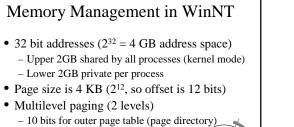

- 10 bits for inner page table
- 12 bits for offset

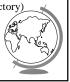

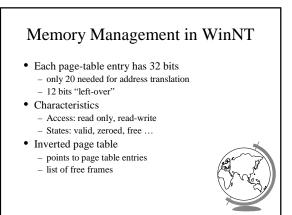

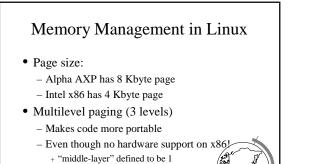

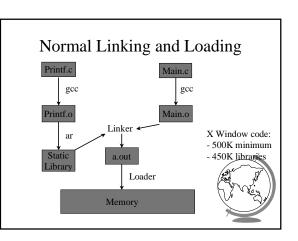

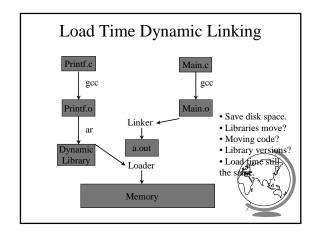

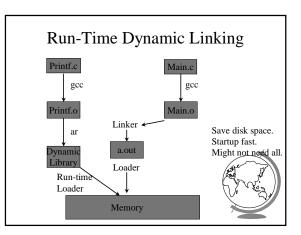

| Me           | emor          |      | nking F |                         | nance                |   |
|--------------|---------------|------|---------|-------------------------|----------------------|---|
|              |               | Co   | mparis  | ons                     |                      |   |
|              | Disk<br>Space |      | Time    | Run<br>Time<br>(2 used) | Run Time<br>(0 used) |   |
| Static       | 3Mb           | 3.1s | 0       | 0                       | 0                    |   |
| Load<br>Time | 1Mb           | 3.1s | 0       | 0                       | 0                    |   |
| Run<br>Time  | 1Mb           | 1.1s | 2.4s    | 1.2s                    | 0                    |   |
|              |               |      | •       |                         |                      | 4 |